Государственное автономное нетиповое образовательное учреждение Свердловской области «Дворец молодёжи» Центр цифрового образования «IT-куб» «Солнечный»

Принята на заседании научно-методического совета ГАНОУ СО «Дворец молодёжи» Протокол № 4 от 27.04.2023 г.

УТВЕРЖДАЮ: Директор ГАНОУ СО «Дворец молодёжи» А.Н. Слизько Приказ № 497-д от 27.04.2023г.

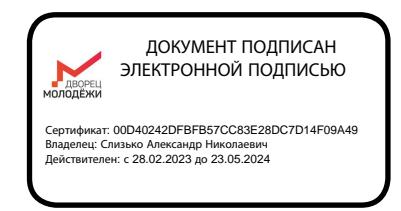

## Дополнительная общеобразовательная общеразвивающая программа технической направленности

### **«Программирование на Python»**

*продвинутый уровень*

Возраст обучающихся: 15–17 лет Срок реализации: 1 год

СОГЛАСОВАНО: Начальник центра цифрового образования детей «IT-куб» «Солнечный» К.В. Галицких

Авторы-составители: Шмелёв А.А., педагог дополнительного образования, Оборина И.А., заместитель начальника по учебной части, Малютина Д.С., методист Савостьянова Я.Ю., методист Коркодинова Н.Н., методист

г. Екатеринбург, 2023г.

#### І. Комплекс основных характеристик программы

#### 1.1 Пояснительная записка

В настоящее время мы переживаем большие изменения в развитии общества. В современную жизнь человека всё больше внедряются компьютеры и информационные технологии. Всё большее значение приобретает умение человека грамотно обращаться с компьютером, причём зачастую не на пользовательском уровне, а на уровне начинающего программиста.

В обязательном школьном курсе информатики программирование нередко представлено лишь на элементарном уровне, на это выделяется недостаточное количество часов. Лишь немногие школы могут себе позволить преподавать программирование на достойном уровне. Следствием этого является формальное восприятие учащимися основ современного программирования и неумение применять полученные знания на практике.

Изучение основных принципов веб-программирования невозможно без регулярной практики написания программ на каком-либо языке. Для обучения был выбран язык Python. Данный выбор обусловлен тем, что синтаксис языка достаточно прост и интуитивно понятен, а это позволяет сосредоточиться на логических и алгоритмических аспектах программирования, а не на выучивании тонкостей синтаксиса. При этом Python является очень востребованным языком; он отлично подходит для изучения современных парадигм программирования и активно применяется в самых разных областях разработки веб-приложений.

Владея программированием на языке Python, обучающиеся получают инструмент для разработки бэкенда сайта, работы с БД.

Знания и умения, приобретённые в результате освоения курса, могут быть использованы обучающимися при сдаче ЕГЭ, при участии в олимпиадах по программированию, при решении задач по физике, химии, биологии, лингвистике и другим наукам, а также они являются фундаментом для дальнейшего совершенствования мастерства программирования.

#### *Направленность программы*

Дополнительная общеобразовательная программа «Программирование на Python» (далее-программа) имеет техническую направленность, что позволяет обучающимся приобщиться к инженерно-техническим знаниям в области инновационных технологий, сформировать техническое мышление.

Основанием для проектирования и реализации данной общеразвивающей программы служит *перечень следующих нормативных правовых актов и государственных программных документов:*

1. Федеральный закон от 29.12.2012 № 273-ФЗ (ред. от 31.07.2020) «Об образовании в Российской Федерации» (с изм. и доп., вступ. в силу с 01.09.2020);

2. Федеральный закон от 24.07.1998 № 124-ФЗ «Об основных гарантиях прав ребёнка в РФ»;

3. Федеральный закон от 21.11.2011 №323-ФЗ (ред. от 28.12.2022) «Об основах охраны здоровья граждан в Российской Федерации» (с изм. и доп., вступ. в силу с 11.01.2023);

4. Приказ Министерства просвещения Российской Федерации от 27.07.2022 № 629 «Об утверждении Порядка организации и осуществления образовательной деятельности по дополнительным общеобразовательным программам» (вступ. в силу с 01.03.2023 г. и действует по 28.02.2029);

5. Приказ Министерства просвещения Российской Федерации от 03.09.2019 г. № 467 «Об утверждении Целевой модели развития региональных систем дополнительного образования детей» ред. от 02.02.2021г.;

6. Приказ Министерства труда и социальной защиты Российской Федерации от 22.09.2021г. № 652н «Об утверждении профессионального стандарта «Педагог дополнительного образования детей и взрослых»;

7. Постановление Главного государственного санитарного врача РФ от 28.09.2020 г. № 28 «Об утверждении СанПиН 2.4.3648–20 «Санитарноэпидемиологические требования к организациям воспитания и обучения, отдыха и оздоровления детей и молодежи»;

8. Письмо Министерства образования и науки РФ от 18.11.2015 г. № 09-3242. «О направлении Методических рекомендаций по проектированию дополнительных общеразвивающих программ (включая разноуровневые)»;

9. Стратегия развития воспитания в Российской Федерации на период до 2025 года (утверждена распоряжением Правительства РФ от 29.05.2015 № 996-р «Об утверждении Стратегии развития воспитания в Российской Федерации на период до 2025 года»);

10. Концепция развития дополнительного образования детей до 2030 года, утверждена распоряжением Правительства Российской Федерации от 31.03 2022г № 678-р;

11. Государственная программа Российской Федерации «Развитие образования» (утверждена Постановлением Правительства РФ от 26.12.2017 № 1642 (ред. от 22.02.2021) «Об утверждении государственной программы Российской Федерации» Развитие образования;

12. Методические рекомендации по созданию и функционированию центров цифрового образования «IT-куб» (утверждены распоряжением Министерства просвещения Российской Федерации от 12 января 2021 г. № Р-5);

13. Распоряжение Правительства Свердловской области № 646-РП от 26.10.2018 «О создании в Свердловской области целевой модели развития региональной системы дополнительного образования детей»;

14. Положение о дополнительных общеобразовательных общеразвивающих программах государственного автономного нетипового образовательного учреждения Свердловской области «Дворец молодёжи», утвержденного приказом ГАНОУ СО «Дворец молодёжи» от 29.11.2018г. №593- Д.

#### *Актуальность программы*

Развитие современных IT – технологий и широкое распространение цифровой техники привело к увеличению спроса на программистов разных профилей, а также к повышению интереса подростков к IT-сфере.

Язык Python в настоящее время является одним из самых популярных языков программирования. Отличительной особенностью Python являются простота освоения и высокая скорость разработки программ. Также достоинством языка Python является большое количество готовых к использованию библиотек в различных областях: анализ данных и машинное обучение, научные вычисления, визуализация, сетевое программирование.

В процессе программирования дети получат дополнительное образование в области электроники и информатики, а также знания в области технического английского языка.

Одним из актуальных направлений применения Python является web программирование. «Программирование на Python», позволяет решать задачи разработки бэкенда сайтов (англ. backend — это логика работы сайта, скрытая от пользователя), с использованием мощных современных фреймворков (framework - в IT готовая модель для быстрой разработки) таких как Фласк и Джанго, позволяющих создать свою CMS (Content management system - информационная система или компьютерная программа, используемая для обеспечения и организации совместного процесса создания, редактирования и управления содержимым сайта) для управления сайтом и адаптировать любой контент под загрузку на сайт и вывод с вебсайта.

Практическая значимость программы «Программирование на Python», продвинутый уровень заключается в том, что он расширяет возможности учеников в области программирования, создания программ, работой с файловой системой, базами данных.

Элементы программы могут быть рекомендованы для использования учителями информатики при проведении лабораторно-практических  $\boldsymbol{\mathrm{M}}$ практических занятий.

#### Отличительная особенность

Отличительная особенность дополнительной общеразвивающей программы «Программирование на Python B TOM. что она является практикоориентированной. Изучение подростками программирования происходит в

процессе практической и самостоятельной работы. Это позволяет обучающимся получать не только теоретические знания в области программирования, но и уверенно овладевать IT-технологиями.

В современности организация учебного процесса при помощи онлайн технологий приобретает особое значение. Программа предполагает систему дополнительного взаимодействия педагога и учеников через Discord-среду, которая позволяет встраивать решения кода онлайн в рабочие каналы сервера. Реализация программы с использованием социальной сети Discord, позволяет сделать обучение интерактивным, дать постоянный доступ к учебным материалам вне учебного времени.

В программу заложен принцип модульности. Модуль – структурная единица образовательной программы, имеющая логическую завершённость по отношению к результатам обучения. Каждый модуль состоит из теории и практики, решения задач, направленных на формирование определённых компетенций. Результатом каждого модуля является способность использовать пройденный материал по программированию при создании программ.

Модули различаются по сложности и реализуются по принципу «от простого к сложному». По содержанию модули делятся на предметные, непосредственно связанные с областью знаний, и общеразвивающие, направленные на формирование познавательных и коммуникативных компетенций.

Программа «Программирование на Python», продвинутый уровень состоит из трех модулей: «Работа с моделями в FastApi», «Работа со View и Controller в FastApi», «Работа с сервером».

#### *Адресат общеразвивающей программы*

Дополнительная общеобразовательная общеразвивающая программа «Программирование на Python» продвинутый уровень является логическим продолжением программы «Программирование на Python» базового уровня, предназначена для детей в возрасте 15–17 лет, мотивированных к обучению и обладающих системным мышлением, проявляющих интерес к IT-технологиям.

Формы занятий групповые. Количество обучающихся в группе – 12 человек. Состав групп постоянный.

Место проведения занятий: г. Екатеринбург, ул. Чемпионов д. 11.

#### *Возрастные особенности группы*

Содержание программы учитывает возрастные и психологические особенности детей в возрасте 15–17 лет, указанные в ДООП и определяющие выбор форм проведения занятий с обучающимися. Подростки данной возрастной группы характеризуются такими процессами, как изменение структуры личности и бурного физического развития. Происходят качественные изменения и в познавательной деятельности, и в личности, и в межличностных отношениях. У каждого эти изменения происходят в разное время. В этом возрасте начинается переход от мышления, основанного на оперировании конкретными представлениями, к теоретическому мышлению, от непосредственной памяти к логической.

В подростковом возрасте происходит интенсивное нравственное и социальное формирование личности. Идет процесс формирования нравственных идеалов и моральных убеждений. Часто подростки имеют неустойчивый, противоречивый характер.

Общение подростков со взрослыми существенно отличается от общения младших школьников. Подростки зачастую не рассматривают взрослых как возможных партнеров по свободному общению, они воспринимают взрослых как источник организации и обеспечения их жизни, причем организаторская функция взрослых воспринимается подростками чаще всего лишь как ограничительно – регулирующая.

Организация учебной деятельности подростков – важнейшая и сложнейшая задача. Ученик среднего школьного возраста вполне способен понять аргументацию педагога, родителя, согласиться с разумными доводами. Однако, в виду, особенностей мышления, характерных для данного возраста, подростка уже не удовлетворит процесс сообщения сведений в готовом, законченном виде. Ему захочется проверить их достоверность, убедиться в правильности суждений.

Споры с учителями, родителями, приятелями – характерная черта данного возраста. Их важная роль заключается в том, что они позволяют обменяться мнениями по теме, проверить истинность своих воззрений и общепринятых взглядов, проявить себя.

Также следует отметить, что подростки в возрасте 15–17 лет характеризуются такими психическими процессами, как стремление углублённо понять себя, разобраться в своих чувствах, настроениях, мнениях, отношениях. Это порождает у подростка стремление к самоутверждению, самовыражению (проявления себя в тех качествах, которые он считает наиболее ценными) и самовоспитанию. Эти процессы позволяют положить начало профессиональному самоопределению обучающихся.

*Режим занятий, объём общеразвивающей программы:* длительность одного занятия составляет 2 академических часа, продолжительность одного академического часа составляет 45 минут, перерыв между ними 10 минут. Периодичность занятий – 2 раза в неделю.

*Срок освоения общеразвивающей программы* определяется содержанием программы и составляет 1 год (144 часов).

#### *Форма обучения:*

Учитывая территориальную удалённость и материально-техническую оснащенность образовательных организаций, потребности обучающихся и их родителей, возможности педагогических работников, форма обучения по дополнительной общеобразовательной общеразвивающей программе «Программирование на Python» осуществляется в очной форме, в том числе с применением электронного обучения и дистанционных образовательных технологий (Закон №273-Ф3, гл.2, ст.17, п.2.).

#### *Виды занятий общеразвивающей программы:*

Основной тип занятий – комбинированный, сочетающий в себе элементы теории и практики. Большинство заданий курса выполняется самостоятельно с помощью персонального компьютера и необходимых программных средств.

Также программа курса включает групповые и индивидуальные формы работы обучающихся (в зависимости от темы занятия).

Единицей учебного процесса является блок уроков (модуль). Каждый такой блок охватывает отдельную информационную технологию или её часть. Внутри блоков разбивка по времени изучения производится учителем самостоятельно, но с учётом рекомендованного календарно-тематического плана. С учётом регулярного повторения ранее изученных тем темп изучения отдельных разделов блока определяется субъективными и объективными факторами.

Каждая тема курса начинается с постановки задачи – характеристики предметной области или конкретной программы на языке Python, которую предстоит изучить. С этой целью проводится демонстрация презентации или самой программы, а также готовые работы, выполненные в ней. Закрепление знаний проводится c помощью практики отработки умений самостоятельно решать поставленные задачи.

Основные задания являются обязательными для выполнения всеми обучающимися. Задания выполняются на компьютере с использованием интегрированной среды разработки. При этом обучающиеся не только формируют новые теоретические и практические знания, но и приобретают новые технологические навыки.

Методика обучения ориентирована на индивидуальный подход. Для того чтобы каждый ученик получил наилучший результат обучения, программой предусмотрены индивидуальные задания для самостоятельной работы на домашнем компьютере. Такая форма организации обучения стимулирует интерес ученика к предмету, активность и самостоятельность учащихся, способствует объективному контролю глубины и широты знаний, повышению качества усвоения материала обучающимися, позволяет педагогу получить объективную оценку выбранной им тактики и стратегии работы, методики индивидуального обучения и обучения в группе, выбора предметного содержания.

Для самостоятельной работы используются разные по уровню сложности задания, которые носят репродуктивный и творческий характер. Количество таких заданий в работе может варьироваться.

В ходе обучения проводится промежуточное тестирование по темам для определения уровня знаний учеников. Выполнение контрольных заданий способствует активизации учебно-познавательной деятельности и ведёт к закреплению знаний, а также служит индикатором успешности образовательного процесса.

По типу организации взаимодействия педагогов с обучающимися при реализации программы используются личностно-ориентированные технологии, технологии сотрудничества.

Реализация программы предполагает использование здоровьесберегающих технологий. Здоровьесберегающая деятельность реализуется:

через создание безопасных материально-технических условий;

 включением в занятие динамических пауз, периодической смены деятельности обучающихся;

контролем соблюдения обучающимися правил работы на ПК;

 через создание благоприятного психологического климата в учебной группе в целом.

#### *Педагогическая целесообразность программы*

Программа «Программирование на Python» является целостной и непрерывной в течение всего процесса обучения, и позволяет обучающемуся шаг за шагом раскрывать в себе творческие возможности и самореализоваться в современном мире, развить компьютерную грамотность. Программа предполагает использование и реализацию таких форм организации материала, которые допускают освоение специализированных знаний и языка, гарантированно обеспечивает трансляцию общей и целостной картины в рамках содержательнотематического направления общеразвивающей программы.

Объём общеразвивающей программы общее количество учебных часов, запланированных на весь период обучения, необходимых для освоения программы: 144 часа.

#### 1.2 Цель и задачи общеразвивающей программы

Цель программы: развитие алгоритмического и логического мышления обучающихся посредством языка программирования «Python».

Для успешной реализации поставленной цели необходимо решить ряд обучающих, развивающих и воспитательных задач:

#### Задачи:

#### Обучающие:

- познакомить с основными понятиями бэкенд-программирования;

- обучить навыкам работы с «model view controller» (от англ. model-viewcontroller - модель-представление-контроллер — это способ организации кода, который предполагает выделение блоков, отвечающих за решение разных задач);

- обучить навыкам работы с программной библиотекой SQLAlchemy на языке Python;

- обучить навыкам работы с PostgreSQL (свободная объектно-реляционная система управления базами данных);

- обучить навыкам работы с моделями и контроллерами в FastAPI;

- обучить навыкам работы с HTML и представлением view в FastAPI;

- обучить навыкам работы с размещением на сервере фреймворка;

- обучить навыкам работы с дампом БД на сервере (архивирование и разархивирование);

– обучить навыкам работы с Докер (открытая платформа для разработки, доставки и эксплуатации приложений).

#### Развивающие:

- развивать умение планировать свои действия с учётом фактора времени, предвидеть результат и достигать его;

развивать логическое мышление и технические навыки;

развивать навыки исследовательской и проектной деятельности;

 развивать навыки работы с различными источниками информации: умение самостоятельно искать, извлекать и отбирать необходимую для решения учебных задач информацию.

#### *Воспитательные:*

 способствовать формированию любознательности и внимательности при выполнении заданий;

 способствовать формированию коммуникативных отношений внутри проектных групп и в коллективе в целом;

способствовать воспитанию упорства в достижении результата;

 способствовать формированию целеустремлённости, организованности, ответственного отношение к труду и уважительного отношения к окружающим.

# 1.3 Содержание общеразвивающей программы

# Учебный план

Таблица 1

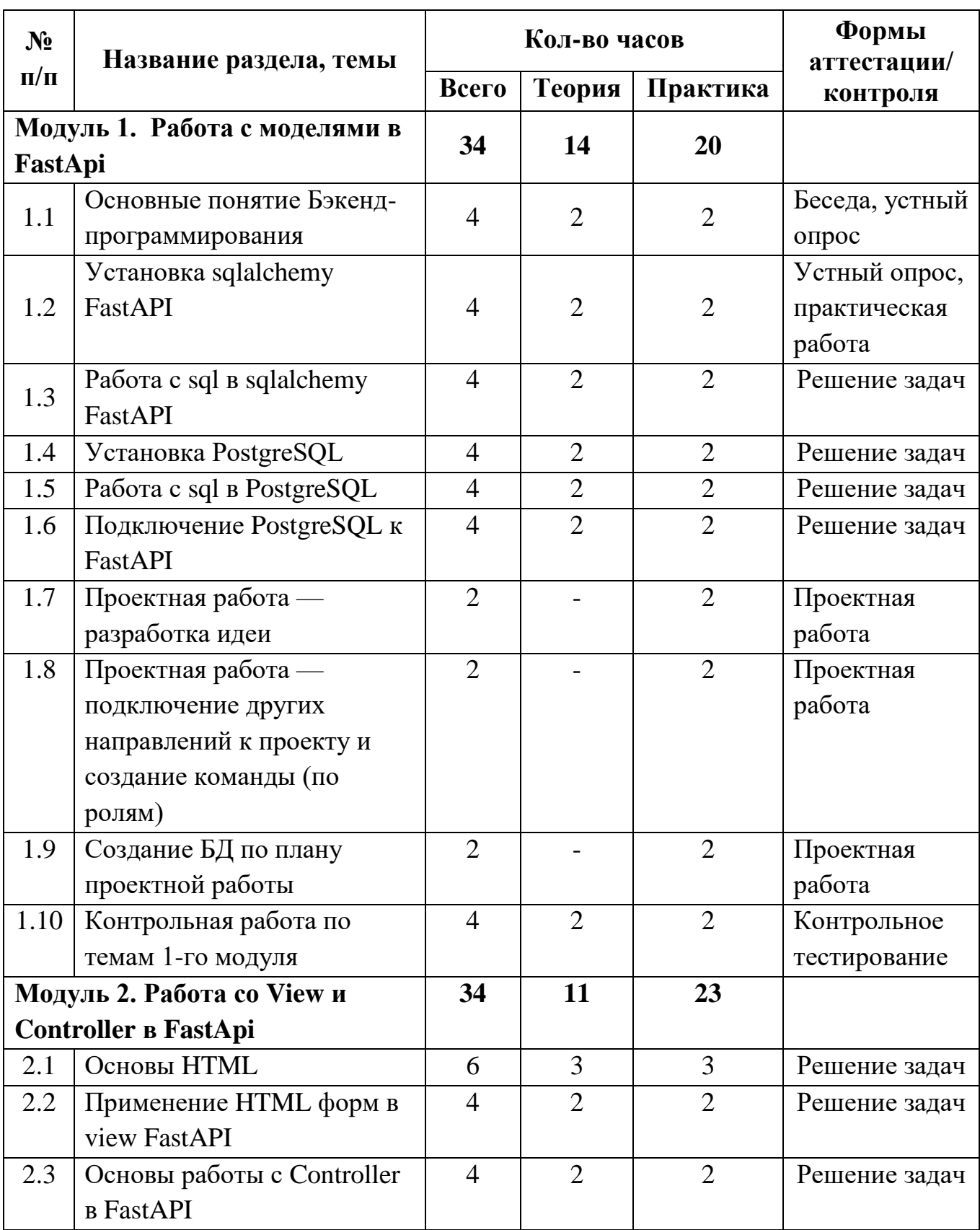

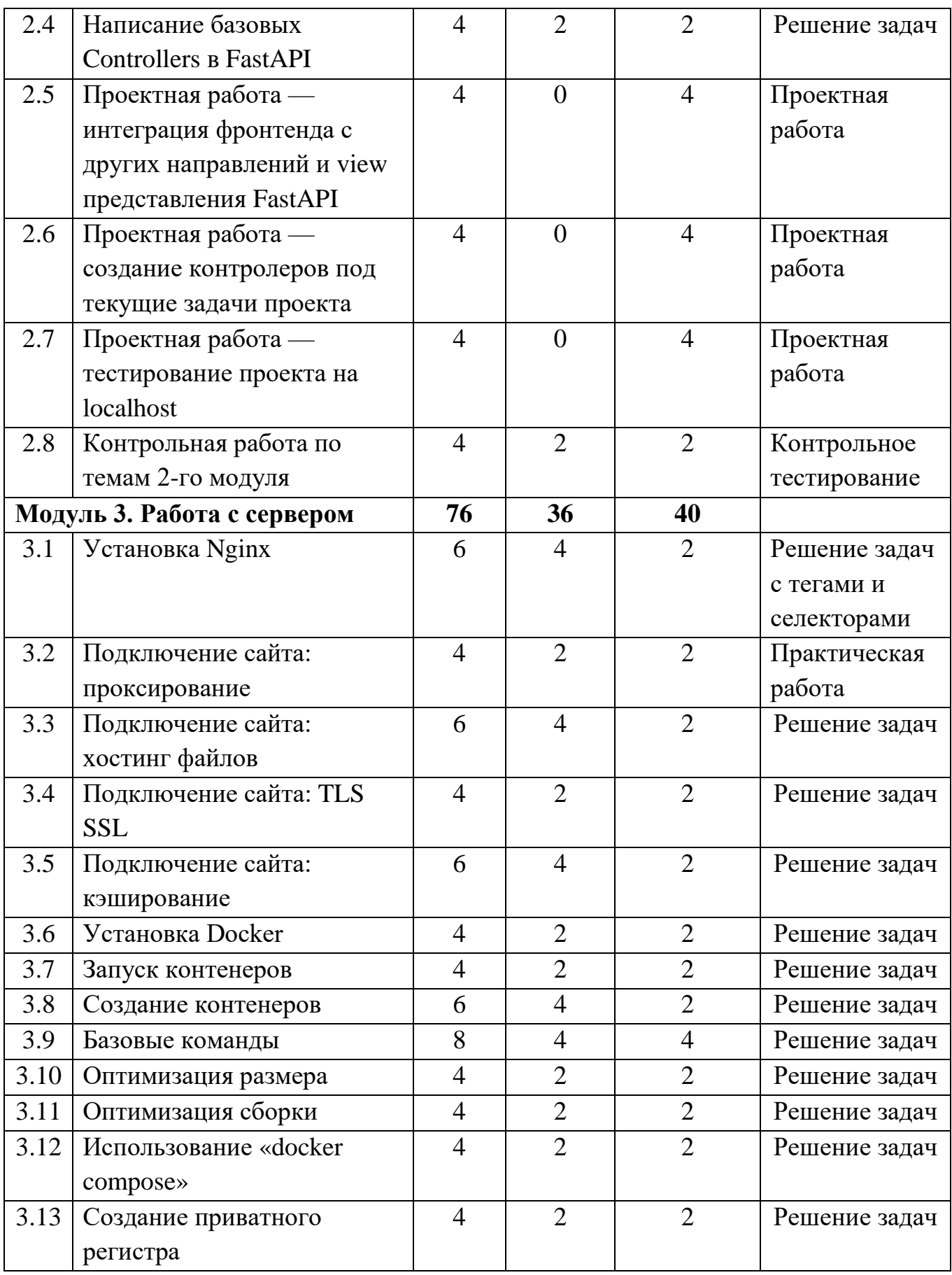

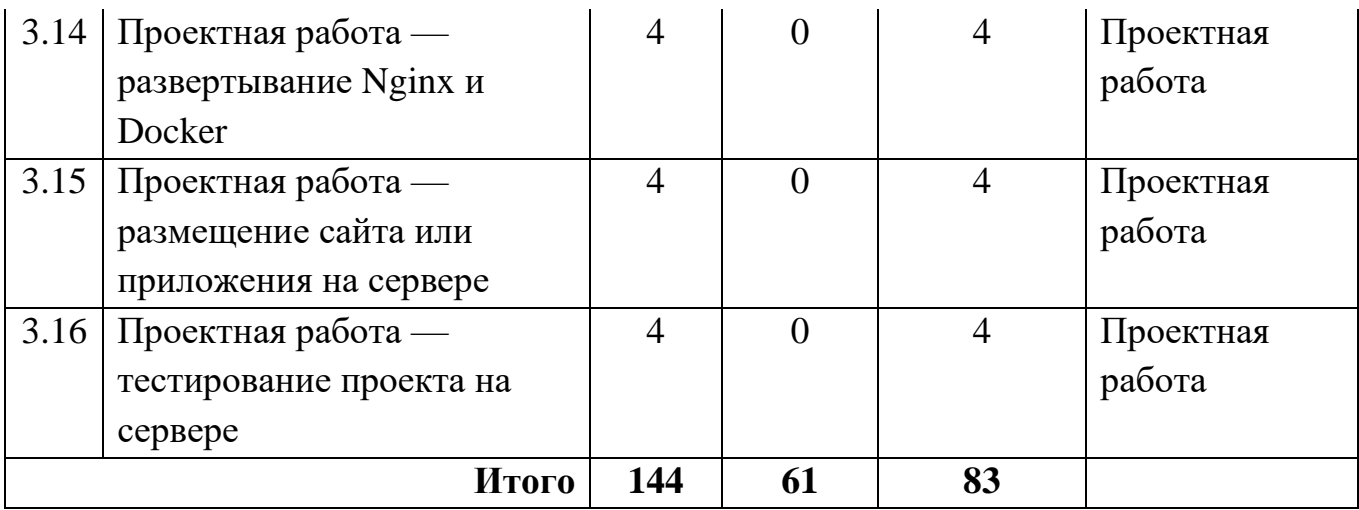

# **Содержание учебного плана**

Таблица 2

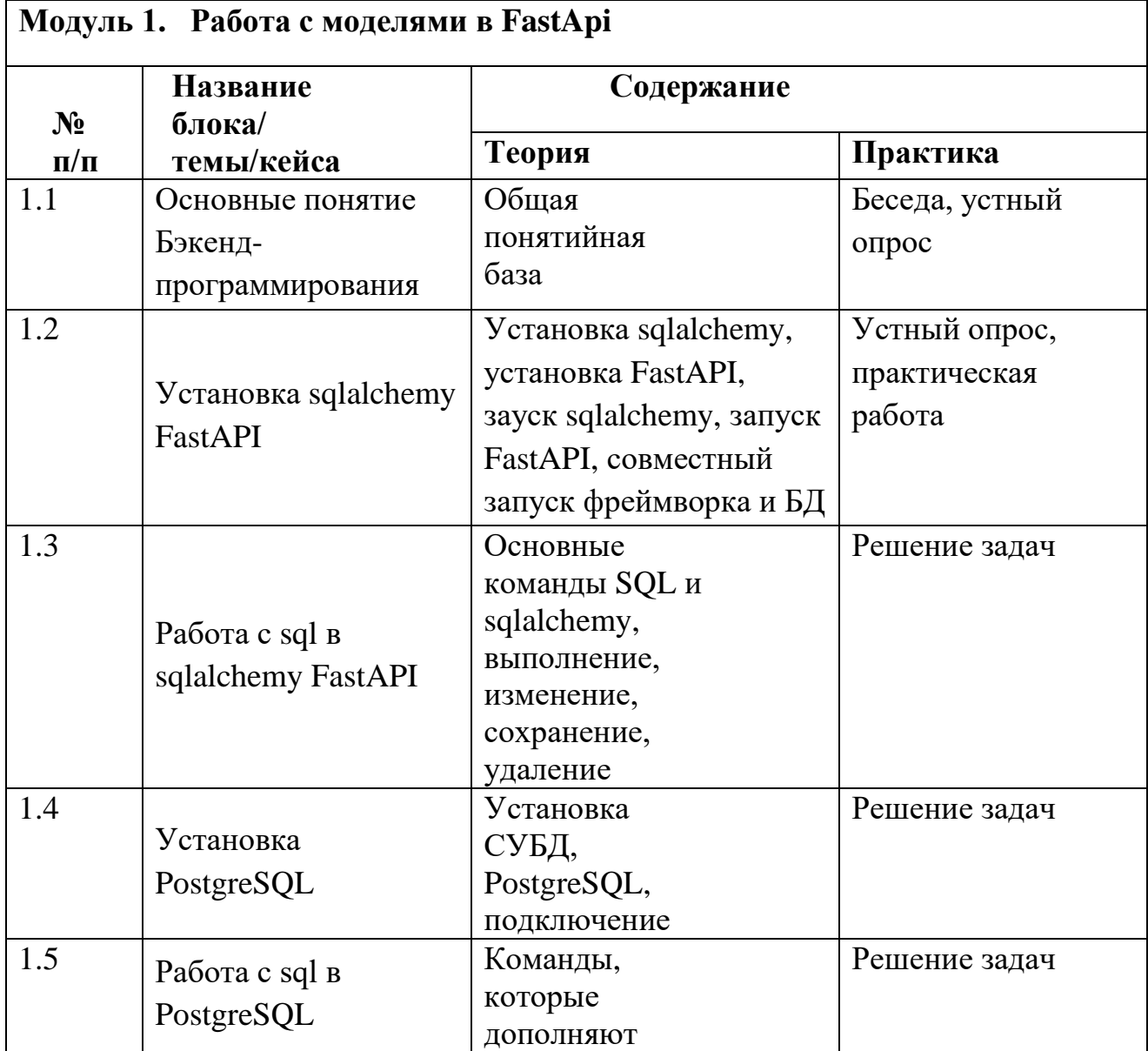

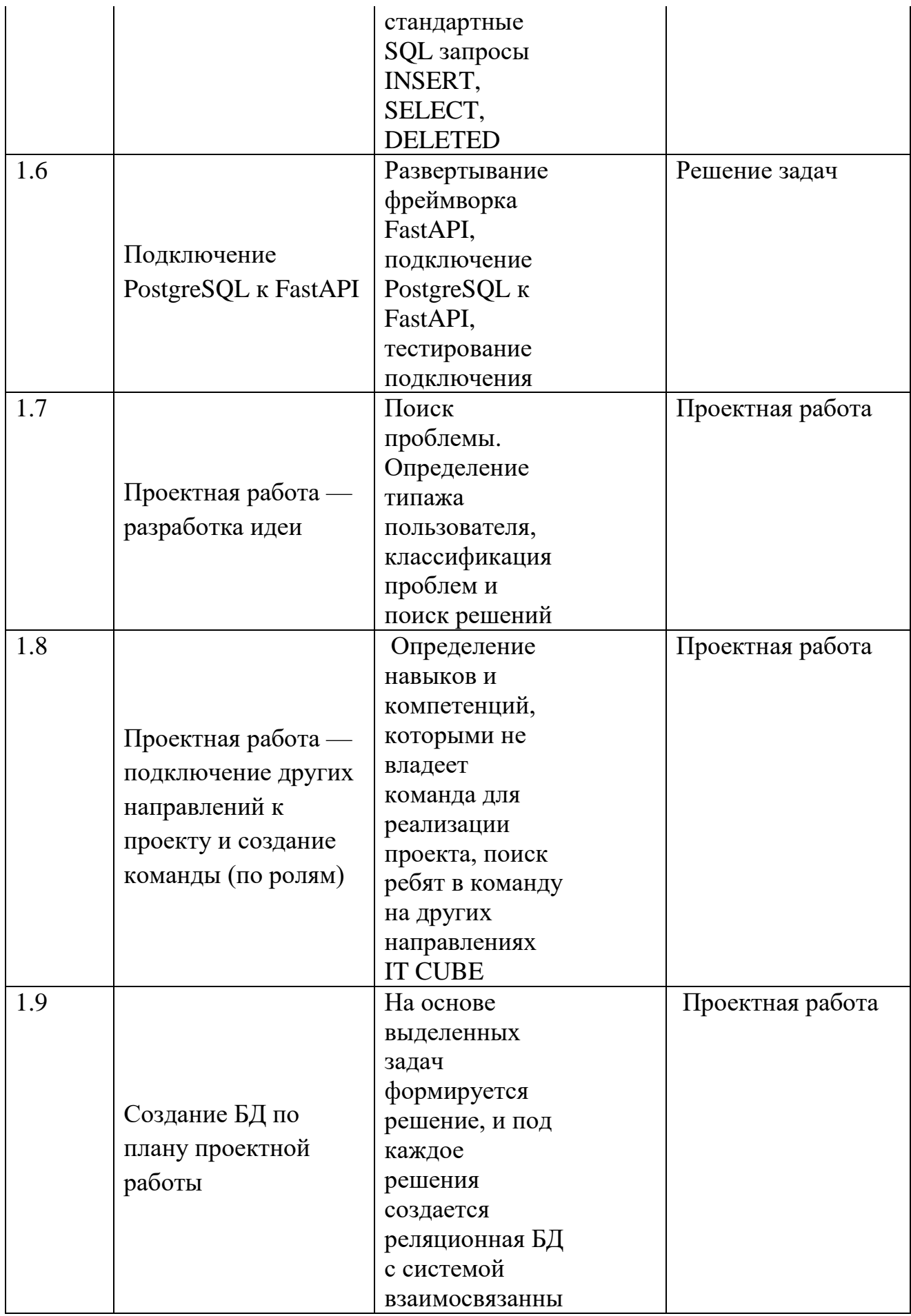

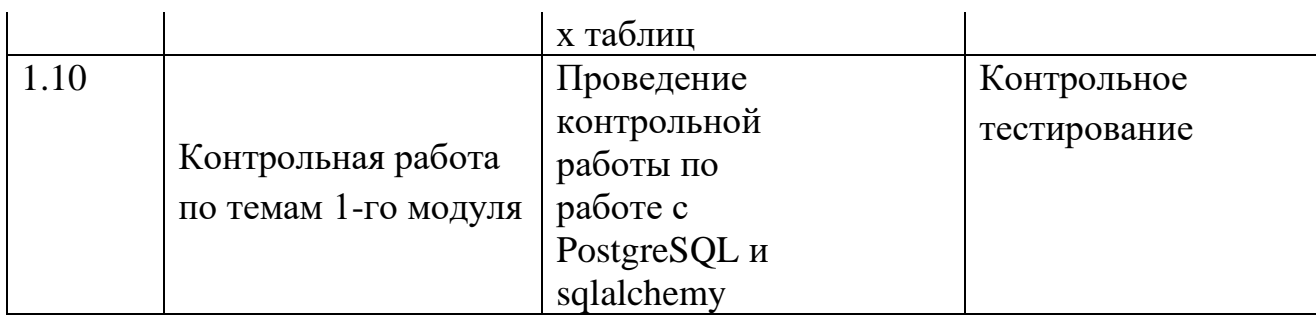

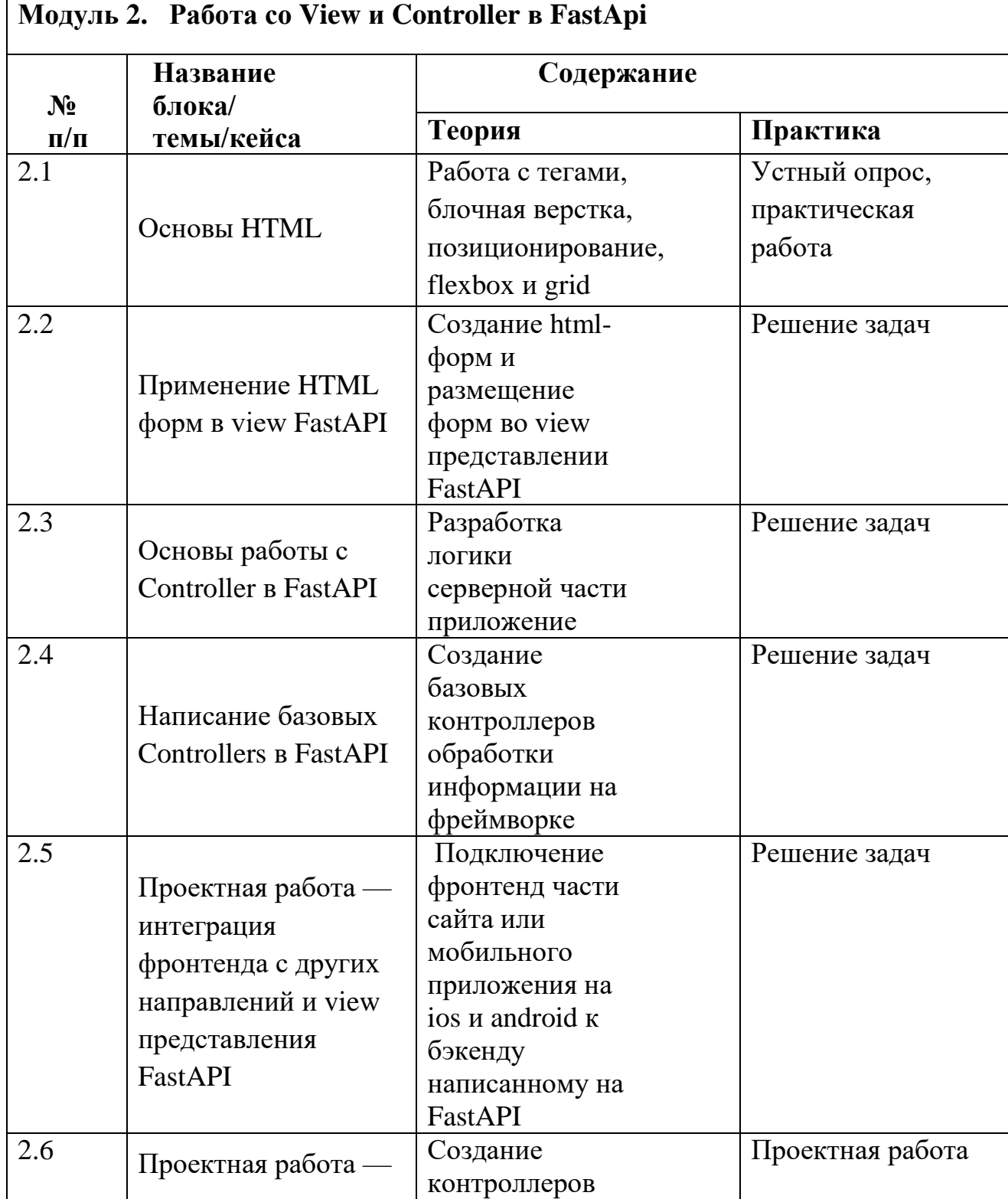

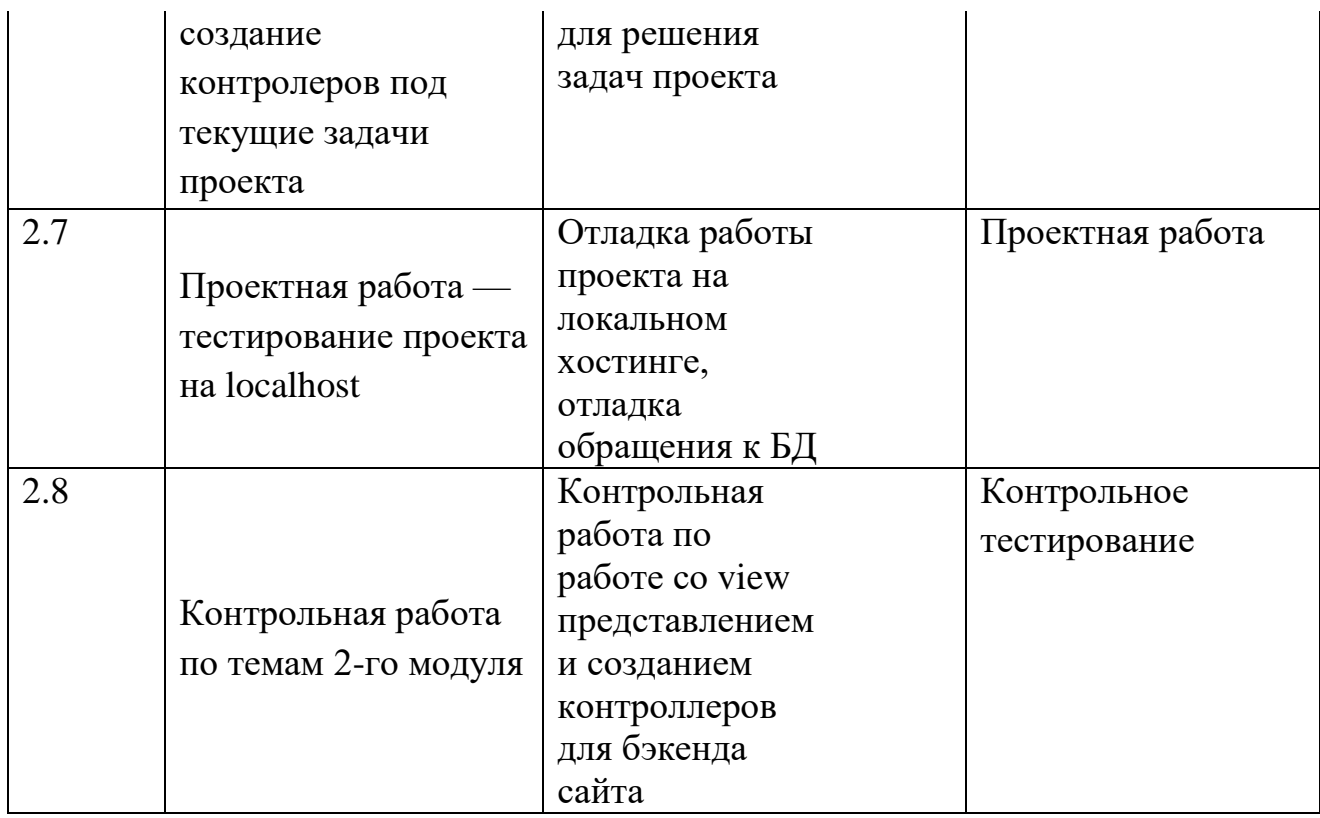

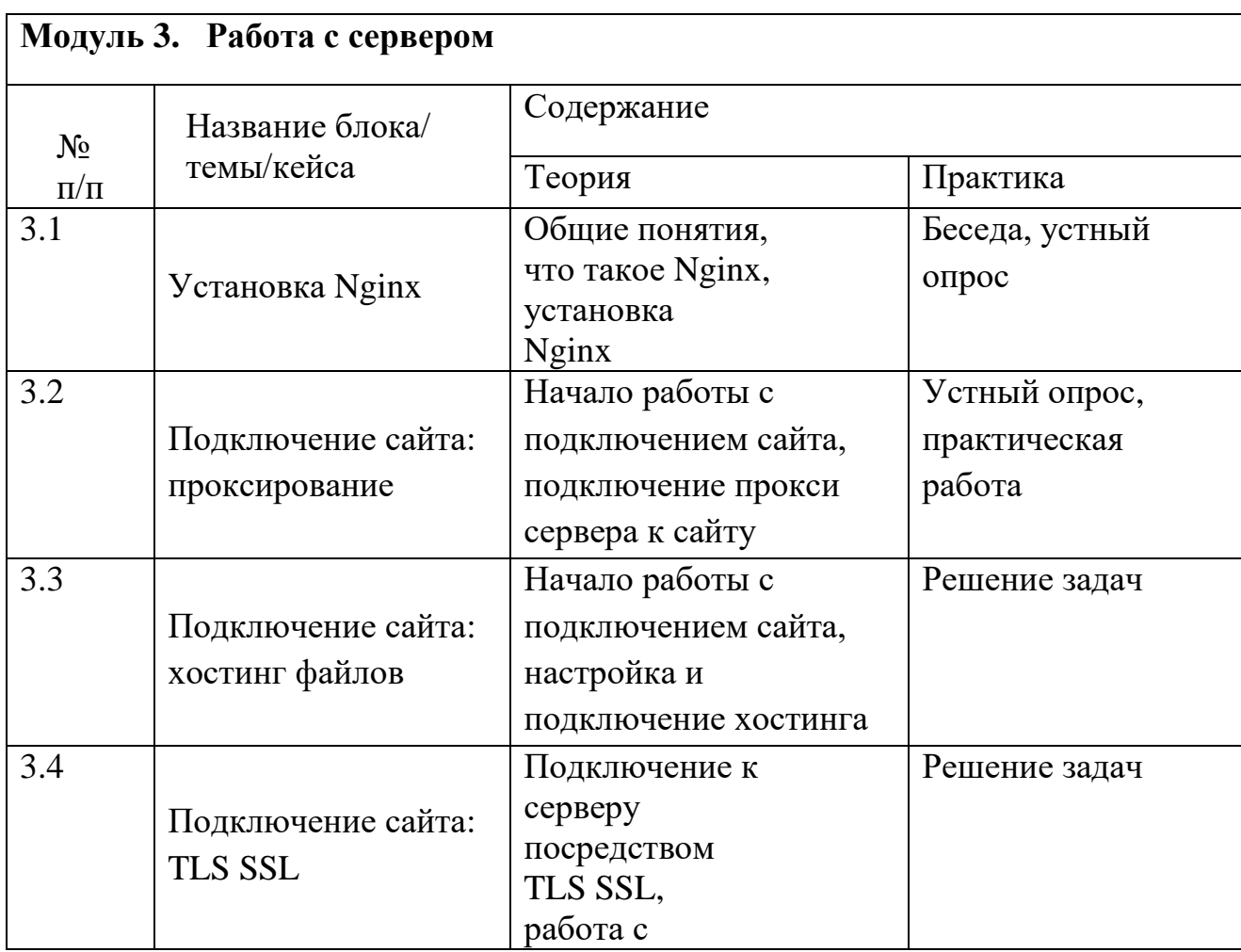

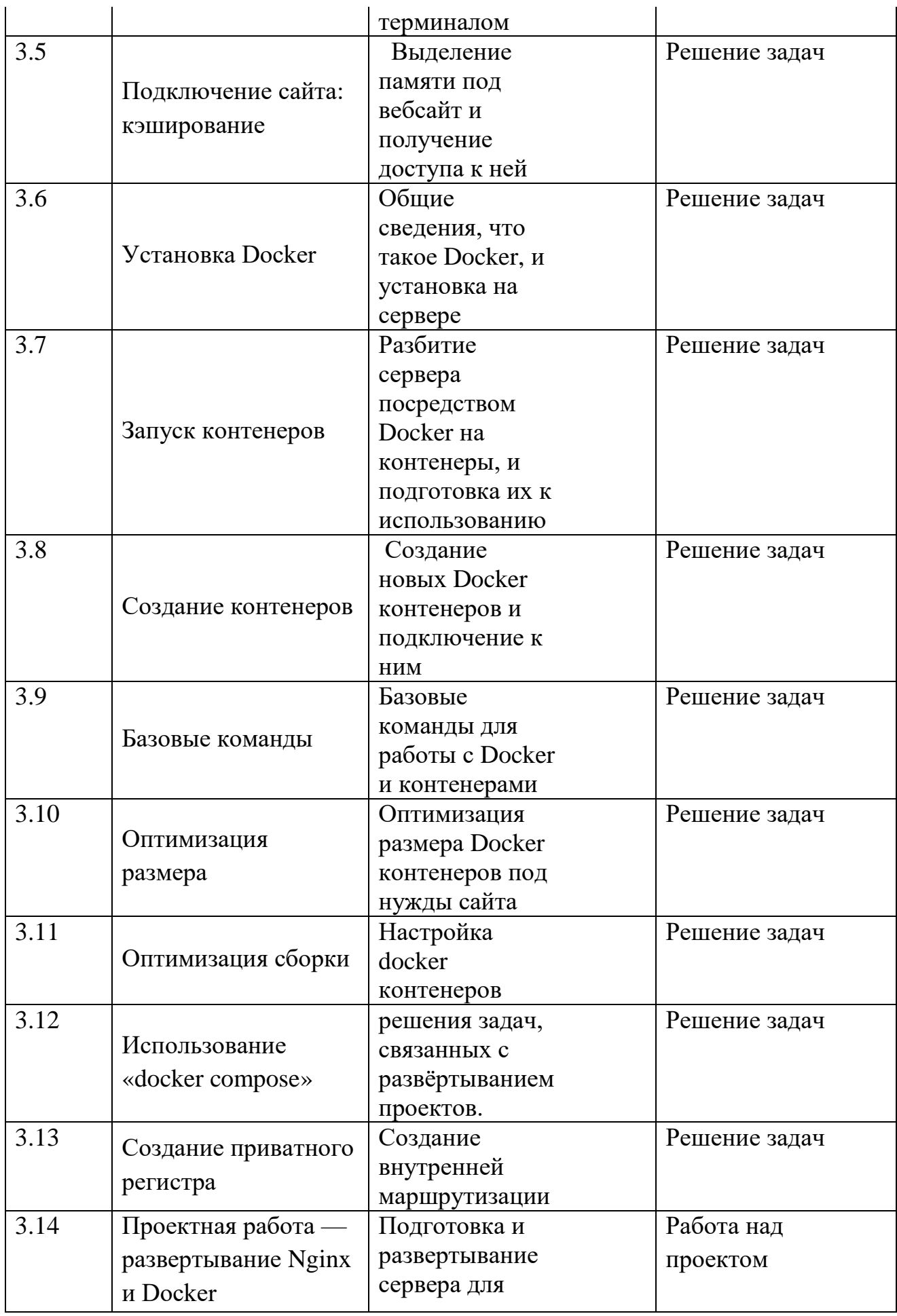

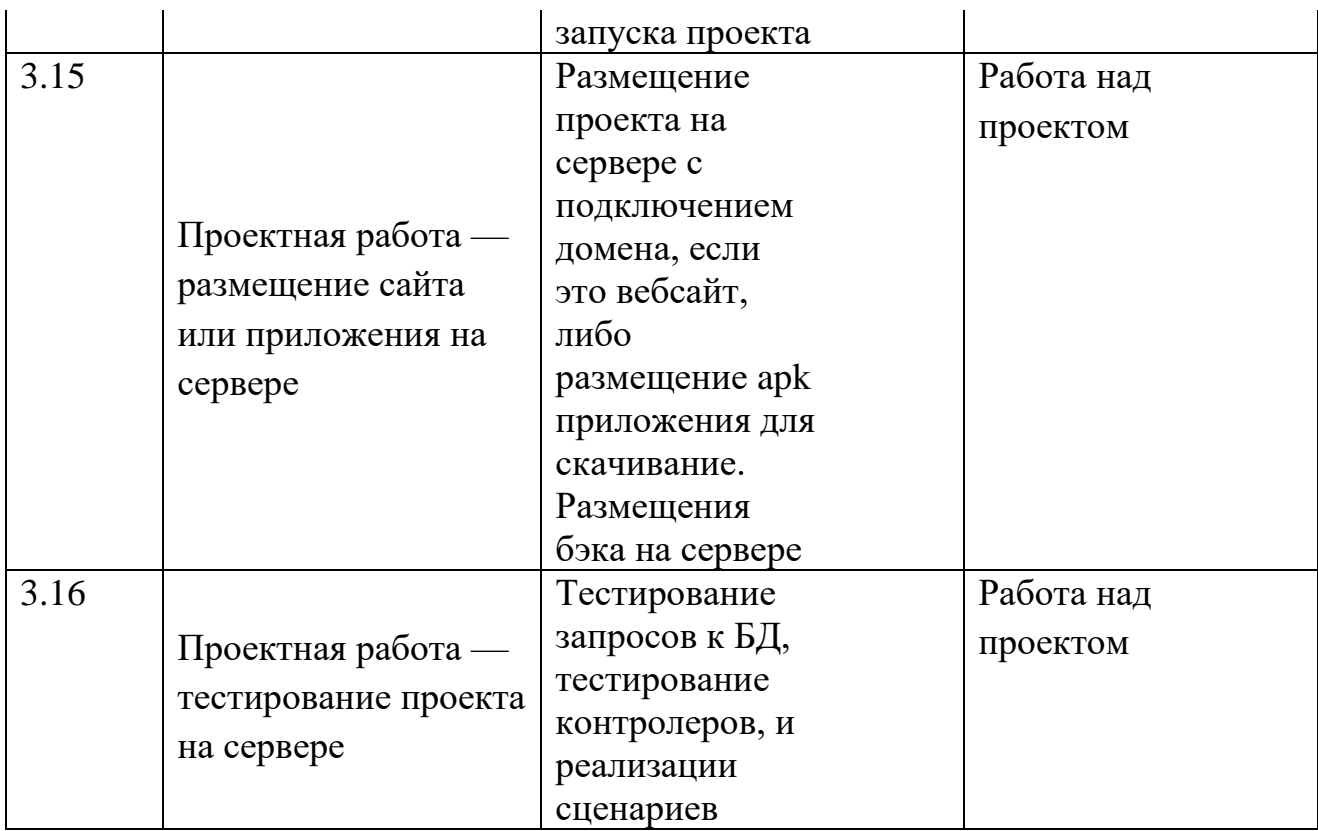

### **1.4 Планируемые результаты**

#### *Предметные результаты:*

- знание основных понятий бэкенд-программирования и их свойств;
- знание парадигмы "model view controller";
- владение sqlalchemy FastAPI;
- владение PostgreSQL;
- владение моделями в FastAPI;
- владение HTML и представлением view в FastAPI;
- умение работать с контроллерами в FastAPI;
- умение размещать на сервере фреймворка
- работать с дампом БД на сервере (архивирование и разархивирование)
- умение работать с Докер.

#### *Метапредметные результаты:*

 умеет самостоятельно планировать свои действия с учётом фактора времени, в обстановке с элементами конкуренции, предвидеть результат и достигать его;

- овладел техническими навыками и развил логическое мышление;
- получены навыки исследовательской и проектной деятельности;
- научился работать с различными источниками информации, извлекать нужную информацию из открытых источников;
- освоил правила индивидуального и коллективного безопасного поведения при работе с компьютерной техникой.

#### *Личностные результаты:*

- владеет способностью к саморазвитию и самообразованию;
- владеет коммуникативной компетентностью в общении и сотрудничестве со сверстниками в процессе образовательной, учебно-исследовательской и проектной деятельности;
- настойчив в достижении результата;
- сформирована целеустремлённость, организованность, ответственное отношение к труду и уважительное отношение к окружающим.

# **II. Комплекс организационно-педагогических условий**

# **реализации общеразвивающей программы**

### **2.1Календарный учебный график на 2023–2024 учебный год**

Таблица 3

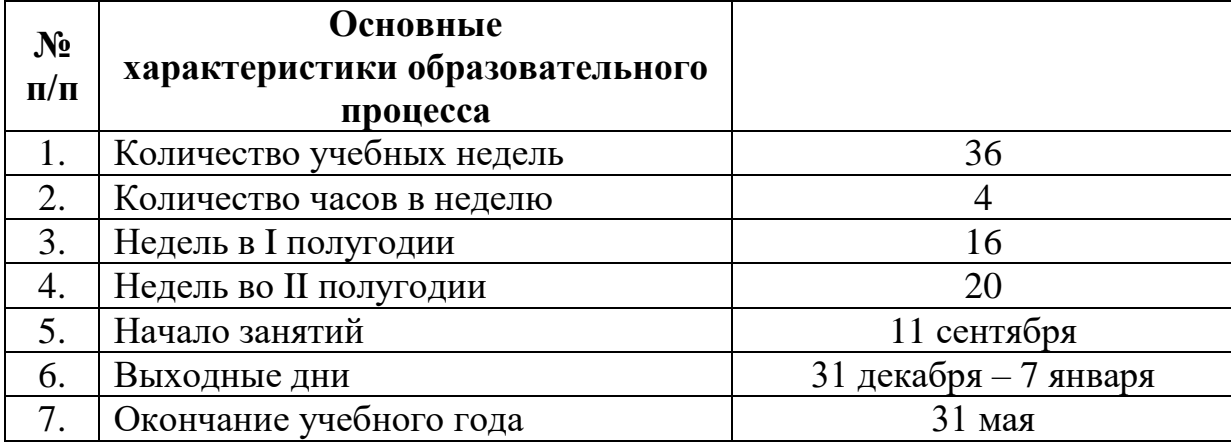

#### **2.2 Условия реализации общеразвивающей программы**

#### *Материально-техническое обеспечение*

*Требования к помещению:*

 помещение для занятий, отвечающие требованиям СанПин для учреждений дополнительного образования;

качественное освещение;

столы, стулья по количеству обучающихся и 1 рабочим местом для

#### педагога

*Оборудование:*

- Доска интерактивная;
- Клавиатура Logitech;
- Кулер для воды;
- Монитор Samsung  $23.5$ ;
- Мышь компьютерная Logitech;
- Наушники Pioneer;
- Ноутбук Lenovo ThinkPad P590;
- Потолочный кронштейн;
- Принтер Canon MF742CDw;
- Стойка для интерактивной доски;
- Телевизор Samsung 65;
- Тележка для ноутбуков;
- Тепловентилятор Polaris;
- Яндекс.Станция;
- HDMI-разветвитель (на 4 выхода).

#### *Информационное обеспечение:*

Операционная система Windows 7,8,10 / MacOS; программное обеспечение Microsoft Office; web-камеры; соединение с Интернетом.

#### *Кадровое обеспечение:*

Реализовывать программу могут педагоги дополнительного образования, обладающие достаточными знаниями в области педагогики и психологии, методологии, знающие особенности обучения, связанные с основами программирования на языке Python.

Уровень образования педагога: среднее профессиональное образование, высшее образование – бакалавриат, высшее образование – специалитет или магистратура.

#### **2.3 Формы аттестации и оценочные материалы**

Система контроля знаний и умений обучающихся представляется в виде учёта результатов по итогам выполнения практических заданий и посредством наблюдения, отслеживания динамики развития обучающегося.

Система отслеживания результатов обучающихся выстроена следующим образом для каждого года обучения:

- определение начального уровня знаний, умений и навыков;
- промежуточный контроль;
- определение динамики метапредметных результатов;
- итоговый контроль.

Оценивая личностные качества воспитанников, педагог проводит наблюдение за обучающимися, отслеживание динамики изменения их творческих, коммуникативных и иных способностей, личностных качеств обучающихся (Приложение 1).

Система вводного, промежуточного и итогового контроля знаний и умений обучающихся представляется в виде учёта индивидуального результата по каждому контрольному мероприятию и подведения в итоге суммарного балла для каждого обучающегося.

Входная диагностика определения уровня умений, навыков, развития детей и их творческих способностей проводится согласно предложенной форме (Приложение 2).

Текущий контроль осуществляется регулярно в течение учебного года. Контроль теоретических знаний осуществляется с помощью педагогического наблюдения, тестов, опросов. В практической деятельности результативность оценивается качеством выполнения работ учащихся, где анализируются положительные и отрицательные стороны работ, корректируются недостатки.

Промежуточная аттестация проводится в форме учета результатов по итогам выполнения заданий отдельных модулей.

Промежуточный контроль по первому модулю, баллы начисляются за решение задач (Приложение 3), максимум 40 баллов.

Промежуточный контроль по второму модулю, баллы начисляются за решение задач (Приложение 4), максимум 40 баллов.

Отслеживание динамики метапредметных результатов (приложение 7).

В конце учебного года, обучающиеся проходят защиту индивидуальных/групповых проектов. Примерные темы проектов (Приложение 5). Индивидуальный/групповой проект оценивается формируемой комиссией. Для оценки проекта членам комиссии рекомендуется использовать бланк оценки проектов (Приложение 6).

Степень освоения программы оценивается в конце модуля, а также в конце обучения. Оценка освоения программы в конце 1 и 2 модуля осуществляется по

40-бальной шкале, которая переводится в один из уровней освоения образовательной программы согласно таблице.

#### **Уровень освоения программы по модулю**

Таблица 4

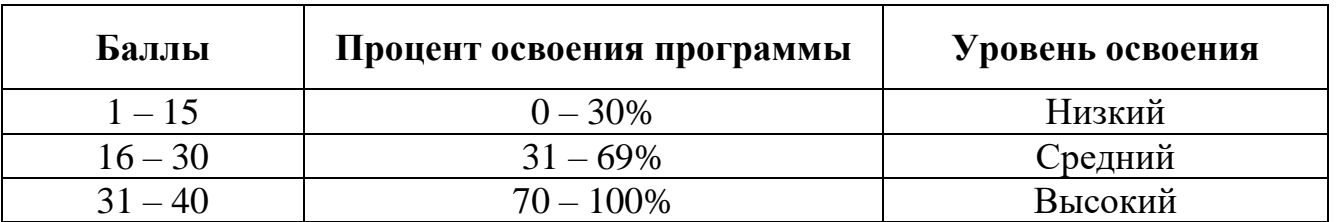

Итоговая аттестация обучающихся осуществляется по 100-балльной шкале, которая переводится в один из уровней освоения образовательной программы согласно таблице:

#### **Уровень освоения программы по окончании обучения**

Таблица 5

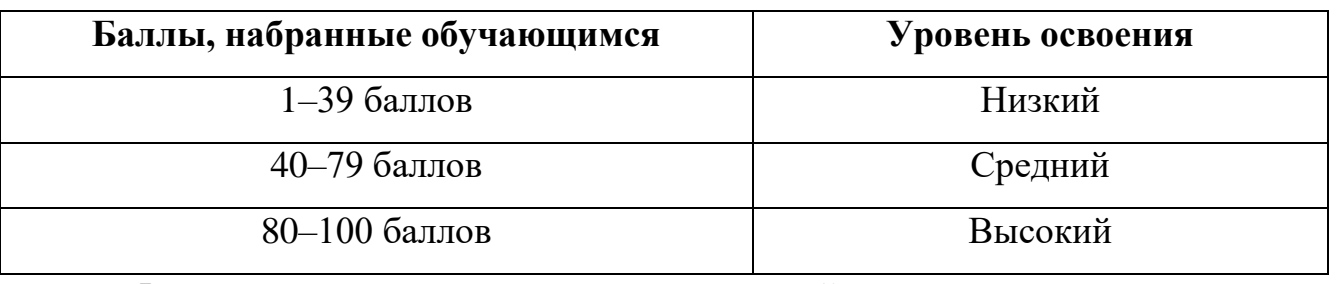

Формы проведения итогов по каждой теме и каждому разделу общеразвивающей программы соответствуют целям и задачам ДООП

#### **2.4 Методические материалы**

Образовательный процесс осуществляется в очной форме с применением электронного обучения и дистанционных образовательных технологий.

В образовательном процессе используются следующие *методы:*

словесные (беседа, опрос, дискуссия и.т.д.);

игровые;

- метод проблемного изложения (постановка проблемы и решение её самостоятельно или группой);
- метод проектов;
- наглядные (демонстрация плакатов, схем, таблиц, диаграмм; использование технических средств; просмотр кино- и телепрограмм);
- практические (практические задания; анализ и решение проблемных ситуаций и т. д.).

Программа предполагает групповую и индивидуальную формы обучения.

Выбор методов обучения осуществляется исходя из анализа уровня готовности обучающихся к освоению содержания модуля, степени сложности материала, типа учебного занятия. На выбор методов обучения значительно влияет персональный состав группы, индивидуальные особенности, возможности и запросы детей.

Образовательный процесс строится на следующих **принципах:**

 *Принцип научности.* Его сущность состоит в том, чтобы ребёнок усваивал реальные знания, правильно отражающие действительность, составляющие основу соответствующих научных понятий.

 *Принцип наглядности.* Наглядные образы способствуют правильной организации мыслительной деятельности ребёнка. Наглядность обеспечивает понимание, прочное запоминание.

 *Принцип доступности,* учёта возрастных и индивидуальных особенностей детей в процессе обучения по программе. Предполагает соотнесение содержания, характера и объёма учебного материала с уровнем развития, подготовленности детей. Переходить от лёгкого к трудному, от известного к неизвестному. Но доступность не отождествляется с лёгкостью. Обучение, оставаясь доступным, сопряжено с приложением серьёзных усилий, что приводит к развитию личности.

 *Принцип осознания процесса обучения.* Данный принцип предполагает необходимость развития у ребёнка рефлексивной позиции: как я узнал новое, как думал раньше. Если ребёнок видит свои достижения, это укрепляет в нём веру в собственные возможности, побуждает к новым усилиям. И если ребёнок понимает, в чём и почему он ошибся, что ещё не получается, то он делает первый шаг на пути к самовоспитанию.

 *Принцип воспитывающего обучения.* Обучающая деятельность педагога, как правило, носит воспитывающий характер. Содержание обучения, формы его организации, методы и средства оказывают влияние на формирование личности в целом.

#### *Формы обучения:*

 *фронтальная –* предполагает работу педагога сразу со всеми обучающимися в едином темпе и с общими задачами. Для реализации обучения используется компьютер педагога с мультимедиа проектором, посредством которых учебный материал демонстрируется на общий экран. Активно используются Интернет-ресурсы;

 *групповая* – предполагает, что занятия проводятся с подгруппой. Для этого группа распределяется на подгруппы не более 6 человек, работа в которых регулируется педагогом;

 *индивидуальная* – подразумевает взаимодействие преподавателя с одним обучающимся. Как правило данная форма используется в сочетании с фронтальной. Часть занятия (объяснение новой темы) проводится фронтально, затем обучающийся выполняют индивидуальные задания или общие задания в индивидуальном темпе;

 *дистанционная* – взаимодействие педагога и обучающихся между собой на расстоянии, отражающее все присущие учебному процессу компоненты. Для реализации дистанционной формы обучения весь дидактический материал размещается в свободном доступе в сети Интернет, происходит свободное общение педагога и обучающихся в социальных сетях, по электронной почте, посредством видеоконференции или в общем чате. Кроме того, дистанционное обучение позволяет проводить консультации обучающегося при самостоятельной работе дома. Налаженная система сетевого взаимодействия подростка и педагога, позволяет не ограничивать процесс обучения нахождением в учебной аудитории, обеспечить возможность непрерывного обучения в том числе, для часто болеющих детей или всех детей в период сезонных карантинов (например, по гриппу) и температурных ограничениях посещения занятий.

#### *Формы организации учебного занятия:*

В образовательном процессе помимо традиционного учебного занятия используются многообразные формы, которые несут учебную нагрузку и могут использоваться как активные способы освоения детьми образовательной программы, в соответствии с возрастом обучающихся, составом группы, содержанием учебного модуля: беседа, лекция, мастер-класс, практическое занятие, защита проектов.

*Методы воспитания:* мотивация, убеждение, поощрение, упражнение, стимулирование, создание ситуации успеха и др.

*Педагогические технологии:* индивидуализации обучения; группового обучения; коллективного взаимообучения; дифференцированного обучения; разноуровневого обучения; проблемного обучения; развивающего обучения; дистанционного обучения; игровой деятельности; коммуникативная технология обучения; коллективной творческой деятельности; решения изобретательских задач; здоровьесберегающая технология.

#### *Алгоритм учебного занятия:*

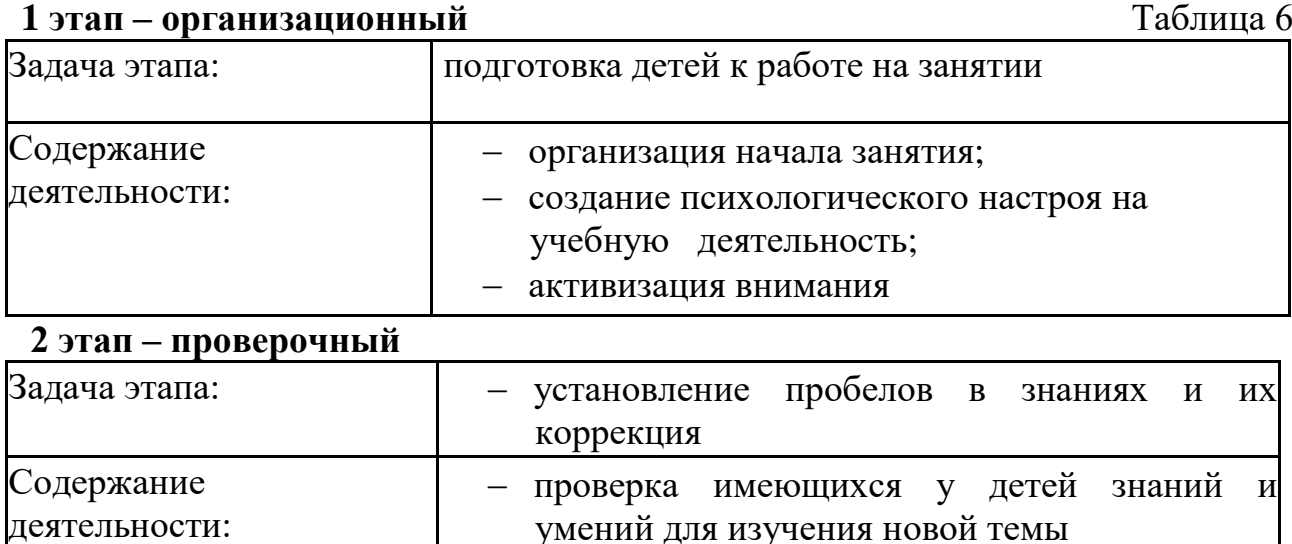

# деятельности:

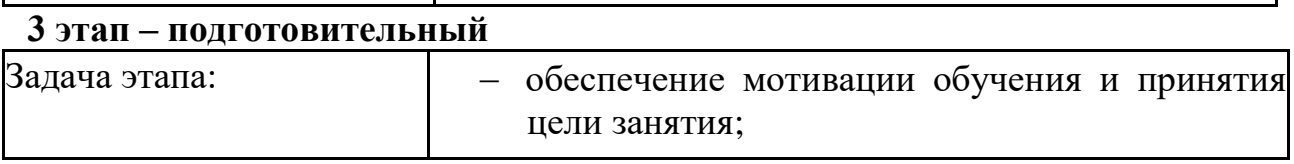

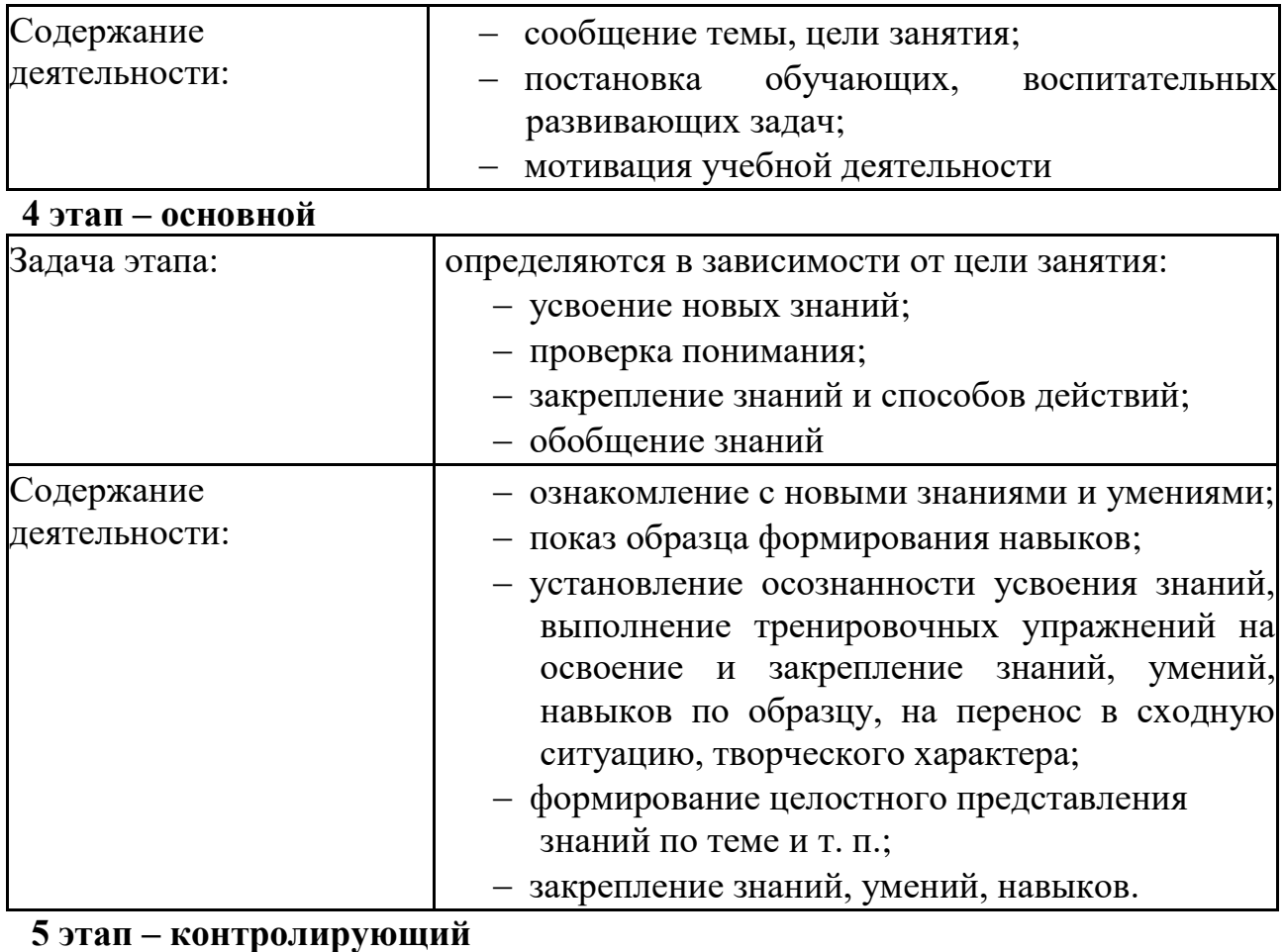

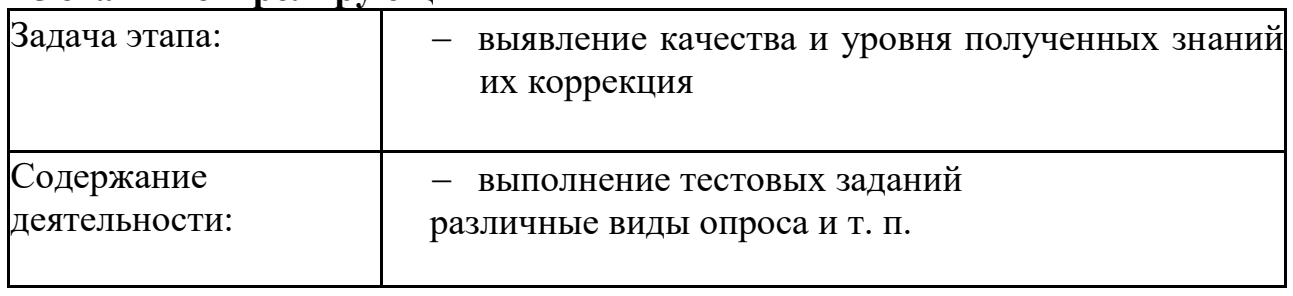

# **6 этап – итоговый**

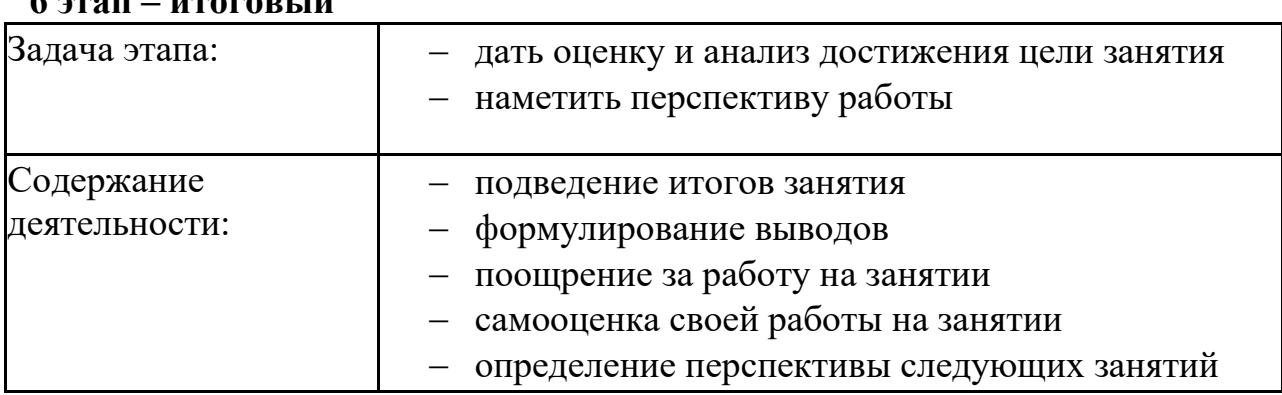

# *Методическое обеспечение:*

Методические пособия, разработанные преподавателем в среде Discord, варианты демонстрационных программ, материалы по терминологии ПО, инструкции по настройке оборудования, учебная и техническая литература. Используются педагогические технологии индивидуализации обучения и коллективной деятельности.

Discord - сервер смарт-образования, дополняющий процесс обучения [\(https://discord.com/channels/770696230790627398/784681407737364490/784681465](https://discord.com/channels/770696230790627398/784681407737364490/784681465555976193) [555976193\)](https://discord.com/channels/770696230790627398/784681407737364490/784681465555976193).

Электронное приложение к учебникам К. Ю. Полякова Информатика и ИКТ. Набор цифровых образовательных ресурсов – дидактические материалы, интерактивные тесты, анимационные плакаты.

#### **Список литературы**

1. Детская психология: учеб. пособие для студ. высш. учеб. заведений / Д. Б. Эльконин; ред.-сост. Б. Д. Эльконин. — 6-е изд., стер. — М.: Издательский центр «Академия», 2011. — 384 с.

2. Задачи по программированию / С. М. Окулов [и др.]; под ред. С. М. Окулова. — 2-е изд., испр. — М.: БИНОМ. Лаборатория знаний, 2014.— 823 с., ил.

3. Информатика и ИКТ. Задачник-практикум в 2 частях. Под ред. И. Г. Семакина и Е. К. Хеннера. М.: БИНОМ. Лаборатория знаний, 2014.

4. Информатика. Базовый уровень учебник для 11 класса / И. Г. Семакин, Е. К. Хеннер, Т. Ю. Шеина. - 3-е изд. - М.: БИНОМ. Лаборатория знаний, 2014. - 224 с.: ил.

5. Изучаем Python. М. Лутц – СПб.: Символ-Плюс, 2011. – 848 с., ил.

6. Основы программирования / С. М. Окулов. — 8-е изд.— М.: БИНОМ. Лаборатория знаний, 2015. – 386с.

7. Программирование для детей на языке Python. А.В. Банкрашков. Издательство: АСТ, 2017. – 96 с.

8. Привет, Python! Моя первая книга по программированию. П. Томашевский. Издательство: Наука и Техника, 2018. – 256 с.

#### *Электронные ресурсы:*

1. Python для детей. Самоучитель по программированию. Джейсон Бригтс. <https://www.mann-ivanov-ferber.ru/books/python-dlya-detej/> (дата обращения 14.04.2023 г.)

2. «Python 3 для начинающих»: https://www.pythonworld.ru (дата обращения 14.04.2023 г.)

3. «Питонтьютор»: https://www.pythontutor.ru (дата обращения 14.04.2023 г.) *Литература, рекомендованная обучающимся:*

1. Python для детей. Самоучитель по программированию / Джейсон Бриггс ; пер. с англ. Станислава Ломакина ; [науч. ред. Д. Абрамова]. — М.: Манн, Иванов и Фербер, 2017–320 с.

2. Программирование для детей: Иллюстрированное руководство по языкам Scratch и Python. К. Вордерман и др. Издательство: Манн, Иванов и Фербер, 2017.  $-224$  c.

3. Python для детей и родителей. Б. Пэйн. 352 стр. Издательство: Эксмо, 2017. – 352 с.

#### Приложение 1

# Бланк наблюдения за динамикой личностного развития обучающихся

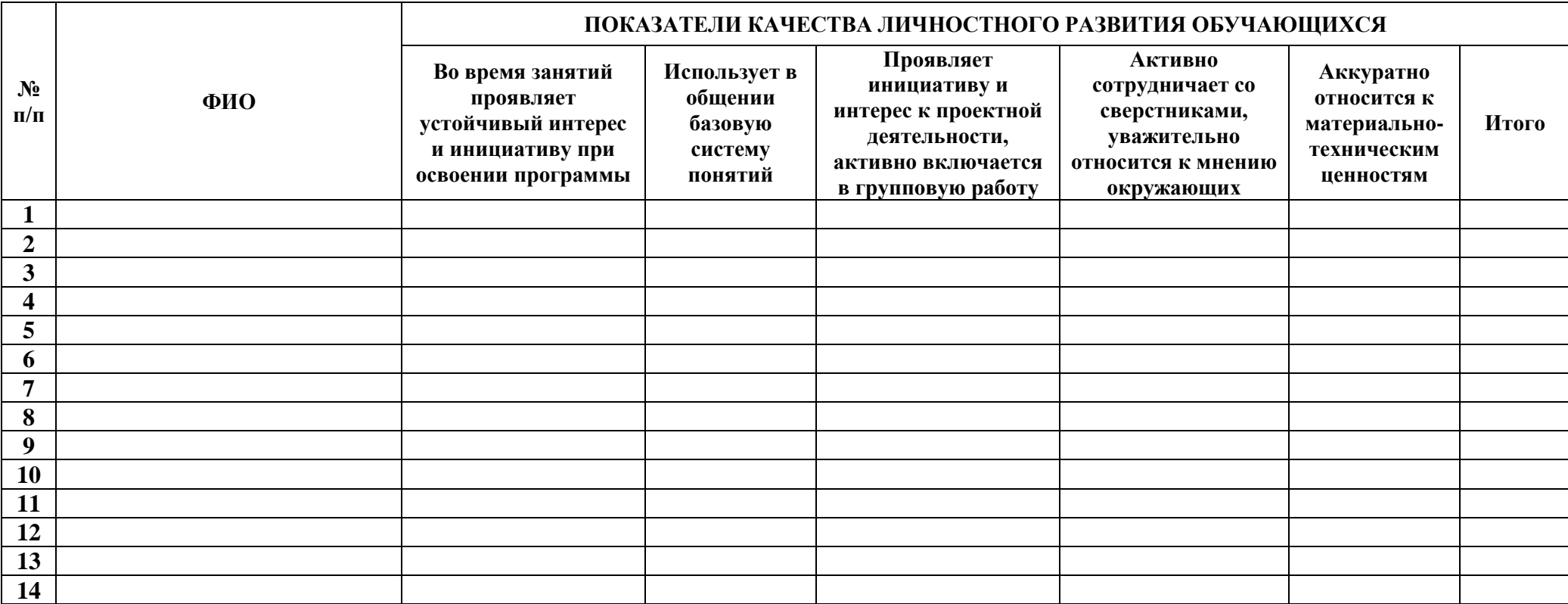

3 балла – качество проявляется систематически<br>2 балла – качество проявляется ситуативно<br>1 балл – качество не проявляется

#### Пример входного тестирования

г. Екатеринбург

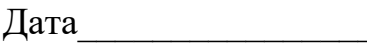

ФИО Группа

- 1) Выведите на экран сумму  $a=10$ ,  $b=2$  и  $c=5$  через функцию, затем задекарируйте функцию так, чтобы была проверка на четность. В итоге выводится четное или нечетное число.
- 2) Напишите функцию, которая считает количество секунд в часе, задекарируе функцию так, чтобы выводилось количество секунд в месяце.
- 3) Возведите в степень 2 только положительные элементы [2,3,-5,7,-8,10], задекарируйте функцию, чтобы результат исключал ещё и четные элементы
- 4) В аргументе month лежит какое-то число из интервала от 1 до 12. Определите, в какую пору года попадает этот месяц (зима, лето, весна, осень). Задекарируйте функцию так, чтобы значение выводилось рандомно: теплое, дождливое, холодное и т. д. время года
- 5) Создайте программу, которая ломает гвозди [1,2,3,4,5,6,7], если за ход ломается Х гвоздей (поменяйте значение цифры сломанного гвоздя на "сломано"). Ломаем гвозди, используя рандом. Задекорировать программу так, чтобы заменить сломанные гвозди на целые, программа говорит, сколько гвоздей нужно закупить
- 6) Даны три целых числа. Определите, сколько среди них совпадающих. Задекорируйте функцию так, чтобы получившееся число оказалось больше рандомного, тогда прибавьте к нему 5, в противном случае отнимите 5
- 7) Составьте список рандомных цифр. Задекорируйте список так, чтобы цифры в зависимости от силы стали: мечником, если сила больше 10, иначе копейщик

#### Пример контрольного тестирования

Модуль 1.

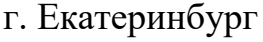

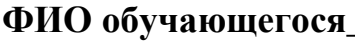

Дата

 $\Gamma$ руппа

# (максимум  $-40$  баллов)

1. Владимир устроился на работу в одно очень важное место. И в первом же документе он ничего не понял, там были сплошные ФГУП НИЦ ГИДГЕО, ФГОУ ЧШУ АПК и т. п. Тогда он решил собрать все аббревиатуры, чтобы потом найти их расшифровки на http://sokr.ru/. Помогите ему. Будем считать аббревиатурой слова только лишь из заглавных букв (как минимум из двух). Если несколько таких слов разделены пробелами, то они считаются одной аббревиатурой. Ввод это курс информатики, соответствует ФГОС и ПООП, это подтверждено ФГУ ФНЦ НИИСИ РАН. Вывод - ФГОС ПООП ФГУ ФНЦ НИИСИ РАН

Количество баллов от 0 ло 10

2. Владимиру потребовалось срочно запутать финансовую документацию. Но так, чтобы это было обратимо. Он не придумал ничего лучше, чем заменить каждое целое число (последовательность цифр) на его куб. Помогите ему. Ввод было закуплено 12 единиц техники по 410.37 рублей. Вывод - было закуплено 1728 единиц техники по 68921000.50653 рублей.

Количество баллов от 0 ло 10

3. Хайку — жанр традиционной японской лирической поэзии века, известный с XIV века. Оригинальное японское хайку состоит из 17 слогов, составляющих один столбец иероглифов. Особыми разделительными словами кирэдзи — текст хайку делится на части из 5, 7 и снова 5 слогов. При переводе хайку на западные языки традиционно вместо разделительного слова использую разрыв строки и, таким образом, хайку записываются как трёхстишия.

Перед вами трёхстишия, которые претендуют на то, чтобы быть хайку. В качестве разделителя строк используются символы /. Если разделители делят текст на строки, в которых 5/7/5 слогов, то выведите «Хайку!». Если число строк не равно 3, то выведите строку «Не хайку. Должно быть 3 строки.» Иначе выведите строку вида «Не хайку. В і строке слогов не s, а *j.»*, где строка *i* — самая ранняя, в которой количество слогов неправильное.

Для простоты будем считать, что слогов ровно столько же, сколько гласных, не задумываясь о тонкостях.

Ввод 1 Вечер за окном. / Еще один день прожит. / Жизнь скоротечна... 2 Просто текст 3 Как вишня расцвела! / Она с коня согнала / И князя-гордеца 4 На голой ветке / Ворон сидит одиноко... / Осенний вечер! 5 Тихо, тихо ползи, / Улитка, по склону Фудзи, / Вверх, до самых высот! 6 Жизнь скоротечна… / Думает ли об этом / Маленький мальчик. вывод 1 Хайку! 2 Не хайку. Должно быть 3 строки. 3 Не хайку. В 1 строке слогов не 5, а 6. 4 Не хайку. В 2 строке слогов не 7, а 8. 5 Не хайку. В 1 строке слогов не 5, а 6. 6 Хайку!

Количество баллов от 0 до 20

#### Приложение 4

#### Пример контрольного тестирования

#### Модуль 2.

г. Екатеринбург

Дата и последник по стала при технически и при технически и при технически и при технически и стала при технич

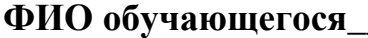

Группа

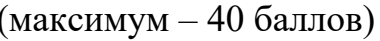

1. Дан список с элементами 2, 5, 9, 15, 0, 4. С помощью цикла for и оператора if выведите на экран столбец тех элементов списка, которые больше 3х, но меньше 10.

Баппы 0 ипи 3

2. Вывести выходные дни из списка с днями недели (дни недели текст. использовать for)

Баллы 0 или 2

3. Дан массив  $[1, -2, 5, 9, -4, -3, 4, 10]$ . Числа могут быть положительными и отрицательными. Найдите сумму положительных элементов этого массива.

Баллы 0 или 2

4. С помощью цикла for найдите сумму списка  $u = [[2, 5], [9, 15], [6, 7, 9, 4]]$ Баллы 0 или 2

5. Составьте список дней недели. С помощью цикла for выведите выходные

ЛНИ

Баллы 0 или 2

6. Сначала выведите третий символ этой строки.

Баппы 0 ипи 2.

7. Во второй строке выведите предпоследний символ этой строки.

Баллы 0 или 2

8. В третьей строке выведите первые пять символов этой строки.

Баллы 0 или 2

9. В четвертой строке выведите всю строку, кроме последних двух символов.

Баппы 0 ипи 2

10. В пятой строке выведите все символы с четными индексами (считая, что индексация начинается с 0, поэтому символы выводятся начиная с первого).

Баллы 0 или 2

11. В шестой строке выведите все символы с нечетными индексами, то есть начиная со второго символа строки.

Баллы 0 или 2

12. В седьмой строке выведите все символы в обратном порядке.

Баллы 0 или 2

13. В восьмой строке выведите все символы строки через один в обратном порядке, начиная с последнего.

Баллы 0 или 2

14. В девятой строке выведите длину данной строки.

Баллы 0 или 2

15. десятая строка a = [1,2,3,5,77,99,999,1000,7,9] вывести 99,999,1000 используя отрицательные индексы

Баллы 0 или 2

16. одиннадцатая строка =  $[1,-2,3,5,-77,99,999,1000,-7,9]$  вывести -2,3 используя отрицательные индексы в обратном порядке, результат 3, 2

Баллы 0 или 2

17. выведите  $a = [1, -2, 3, 5, -77, 99, 999, 1000, -7, 9]$ , кроме последних двух символов используя отрицательные индексы

Баллы 0 или 2

18. Составьте список дней недели. С помощью цикла for выходные дни добавьте в список h и выведите их вывести отрицательные числа из списка и добавить их в список Siths, а положительные в список Jedis a = [1,2,-3,4,-5,6,-7]

Баллы 0 или 3

# **Примерные темы индивидуальных/групповых итоговых проектных работ обучающихся**

1. Разработайте программу по следующему описанию: в стратегии нужно создать короля (и список рыцарей людей) и вождя орды (и воинов орков) изначально у короля и вождя ноль последователей (пустые списки):

 наполнить списки рандомно воинами и рыцарями, так, чтобы их число не превышало, общее количество в 100 участников у каждой фракции (в цикле генерируются рыцари и воины по номерам, их принадлежность команде определяется случайно);

 организовать сражение получившихся команд, где каждый рыцарь и воин сражается друг с другом, а погибшие удаляются из списка, каждое сражение выводится на экран;

 когда воинов в одной из команд становится меньше 10, можно запросить пощады, бежать и собрать новых воинов, но лимит станет не больше 30 новых воинов, а можно сражаться до последнего;

когда количество воинов заканчивается, команда проигрывает.

2. Приложение для школьной столовой

3. Приложение для автоматизации наставничества

4. Приложение для автоматизации проектной деятельности

# **Бланк итоговой оценки индивидуальных / групповых итоговых проектных работ обучающихся**

(максимум – 20 баллов)

ФИО члена комиссии

\_\_\_\_\_\_\_\_\_\_\_\_\_\_\_\_\_\_\_\_\_\_\_\_\_\_\_\_\_\_\_\_\_\_\_\_\_\_\_\_\_\_ Дата \_\_\_\_\_\_\_\_\_\_\_\_\_\_\_\_\_\_\_\_\_\_\_\_\_\_\_\_

\_\_\_\_\_\_\_\_\_\_\_\_\_\_\_\_\_\_\_\_\_\_\_\_\_\_\_\_\_\_\_\_\_\_\_\_\_\_\_\_\_\_\_\_\_\_\_

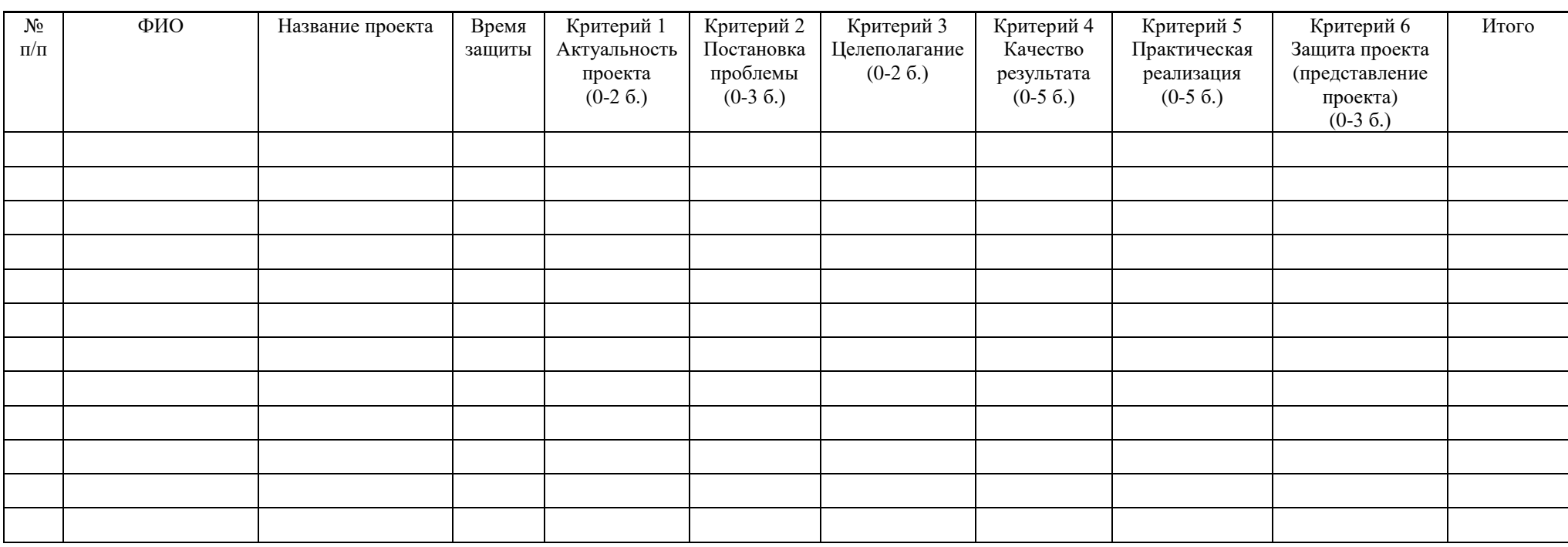

Подпись расшифровка

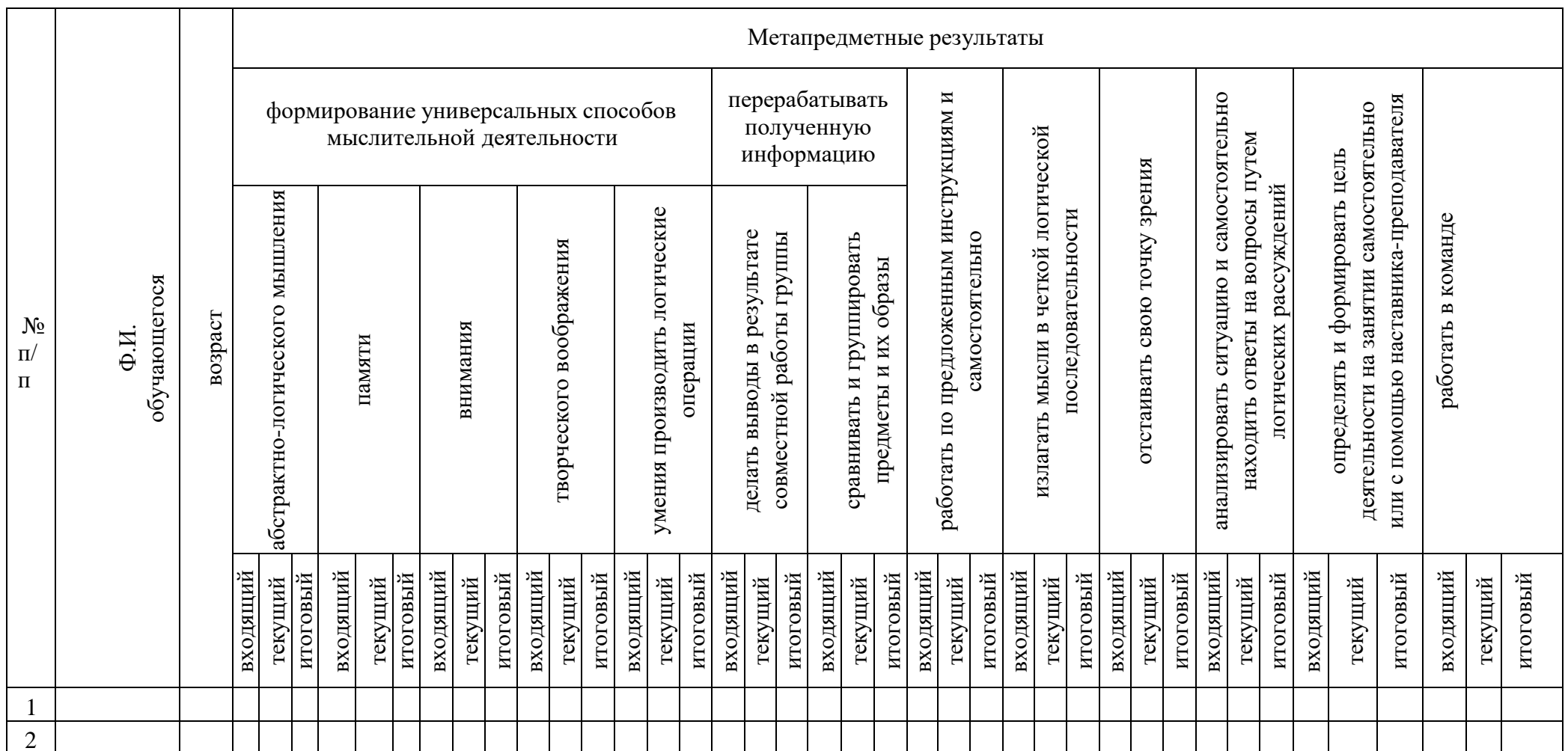

Мониторинг достижения обучающимися метапредметных результатовза 20\_-20\_ учебный год

1 балл - низкий уровень, 2 балла - средний уровень, 3 балла - высокий уровень

#### **Аннотация**

Дополнительная общеобразовательная общеразвивающая программа «Программирование на Python» продвинутый уровень является логическим продолжением программы «Программирование на Python» базового уровня, предназначена для детей в возрасте 15–17 лет, мотивированных к обучению и обладающих системным мышлением, проявляющих интерес к IT-технологиям.

Язык Python в настоящее время является одним из самых популярных языков программирования. Отличительной особенностью Python являются простота освоения и высокая скорость разработки программ. Также достоинством языка Python является большое количество готовых к использованию библиотек в различных областях: анализ данных и машинное обучение, научные вычисления, визуализация, сетевое программирование.

Программа «Программирование на Python», продвинутый уровень состоит из трех модулей: «Работа с моделями в FastApi», «Работа со View и Controller в FastApi», «Работа с сервером». В процессе программирования дети получат дополнительное образование в области электроники и информатики, а также знания в области технического английского языка.